## **نموذج وصف المقرر**

## **وصف المقرر**

یوفر وصف المقرر ھذا إیجازاً مقتضیاً لأھم خصائص المقرر ومخرجات التعلم المتوقعة من الطالب تحقیقھا مبر هنأ عما إذا كان قد حقق الاستفادة القصوى من فرص التعلم المتاحة. ولابد من الربط بينها وبين وصف البرنامج.**؛**

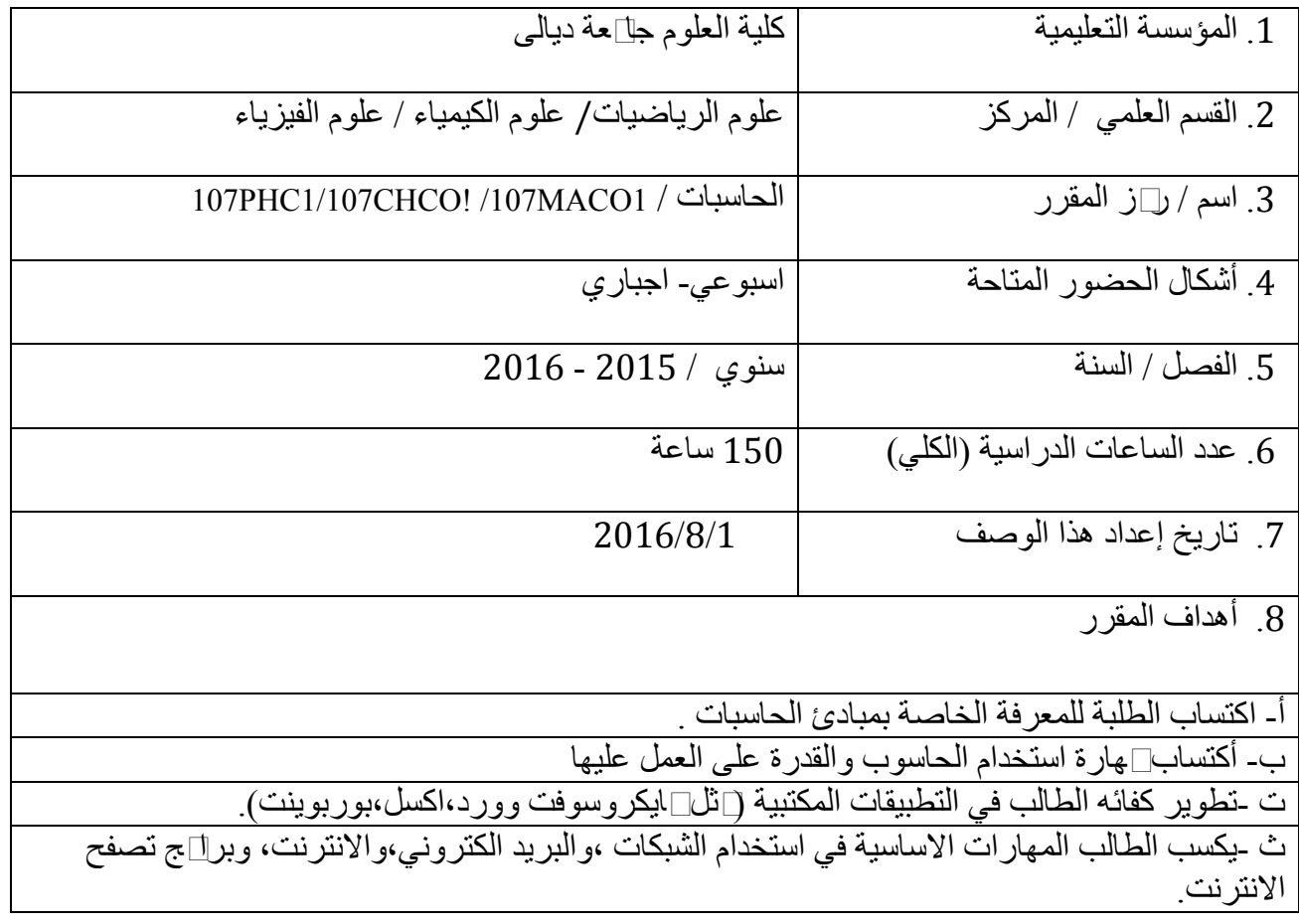

.10 مخرجات المقرر وطرائق التعلیم والتعلم والتقییم 1- القاء المحاضرات واستخدام الكتب المنھجیة 2- حل المسائل المتعلقة بالمادة العلمیة 3- كتابة التقاریر العلمیة وتحلیل البیانات 4- استخدام التعلیم الالكتروني في التدریس وفق الاكانیات المتاحة 5- طریقة التعلم الذاتي أ ـ الأهداف المعرفية أ1 - قدرة الطلبة على التمییز والادراك المعرفي لتشخیص النظریات والمبادئ العامة في الدراسة أ2 - التخطیط المستقبلي لربط ما تعلمھ الطالب بالحیاة الیومیة أ3 -ممارسة انماط مختلفة ولغات برمجة مختلفة في استخدام الحاسوب أ4 - الأعتماد على النفس في تطویر مھارات استخدام الحاسوب وتطبیقاتھ. ب - الأهداف المهار اتية الخاصة بالمقرر . ب1 - مھارة التفكیر ب2 - مھارة الأستنتاج والتقییم ب3 - مھارة التحلیل ب4 - مھارة الملاحظة طرائق التعلیم والتعلم .1 تزوید الطلبة بالاساسیات والمواضیع الاضافیة المتعلقة بمخرجات التفكیر لمادة الحاسبات 2. تكوين جموعات نقاشية خلال المحاضرات لمناقشة واضيع ادة الحاسبات 3. الطلب $\Box$ ن الطلبة $\Box$ جموعة $\Box$ ن الاسئلة التفكیریة خلال المحاضر ات $\Box$ اذا وكیف و $\Box$ تى ولماذا لمواضیع محددة .4 اعطاء الطلبة واجبات بیتیة تتطلب تفسیرات ذاتیة بطرق سبببیة طرائق التقییم 1- اجراء الامتحانات الشفھیة والتحریریة والعملیة الیومیة والشھریة 2- كتابة التقاریر العلمیة -ج الأھداف الوجدانیة والقیمیة ج1- أن يبذل الطالب قصارى جهدة في فهم∏بادئ∏ادة الحاسوب ج2 - دعم وابداء وجھات النظر وان یناقش بجدیة ج3 - ان یحل الطالب بثقة في النفس ج4 - ان یشارك الطالب بانشطة یمكن تطبیقاھا علة جھاز الحاسوب

 طرائق التعلیم والتعلم 1- القاء المحاضرات واستخدام الكتب المنھجیة 2- حل المسائل المتعلقة بالمادة العلمیة 3- كتابة التقاریر العلمیة وتحلیل البیانات 4- استخدام التعلیم الالكتروني في التدریس من خلال التطبیق العملي على جھاز الحاسوب 5- طریقة التعلم الذاتي طرائق التقییم 1- اجراء الامتحانات الشفھیة والتحریریة والعملیة الیومیة والشھریة 2- كتابة التقاریر العلمیة د - المهارات العالية والتأهيلية المنقولة ( المهارات الأخرى المتعلقة بقابلية التوظيف والتطور الشخصي ). د1 - اجراء التجارب المختبریة المتعلقة باداة الدرس لتنمیة مھارات الطلبة د2- أجراء اختبارات قصيرة لقياس∏دى∏ستوى فهم الطالب د3 - د4-

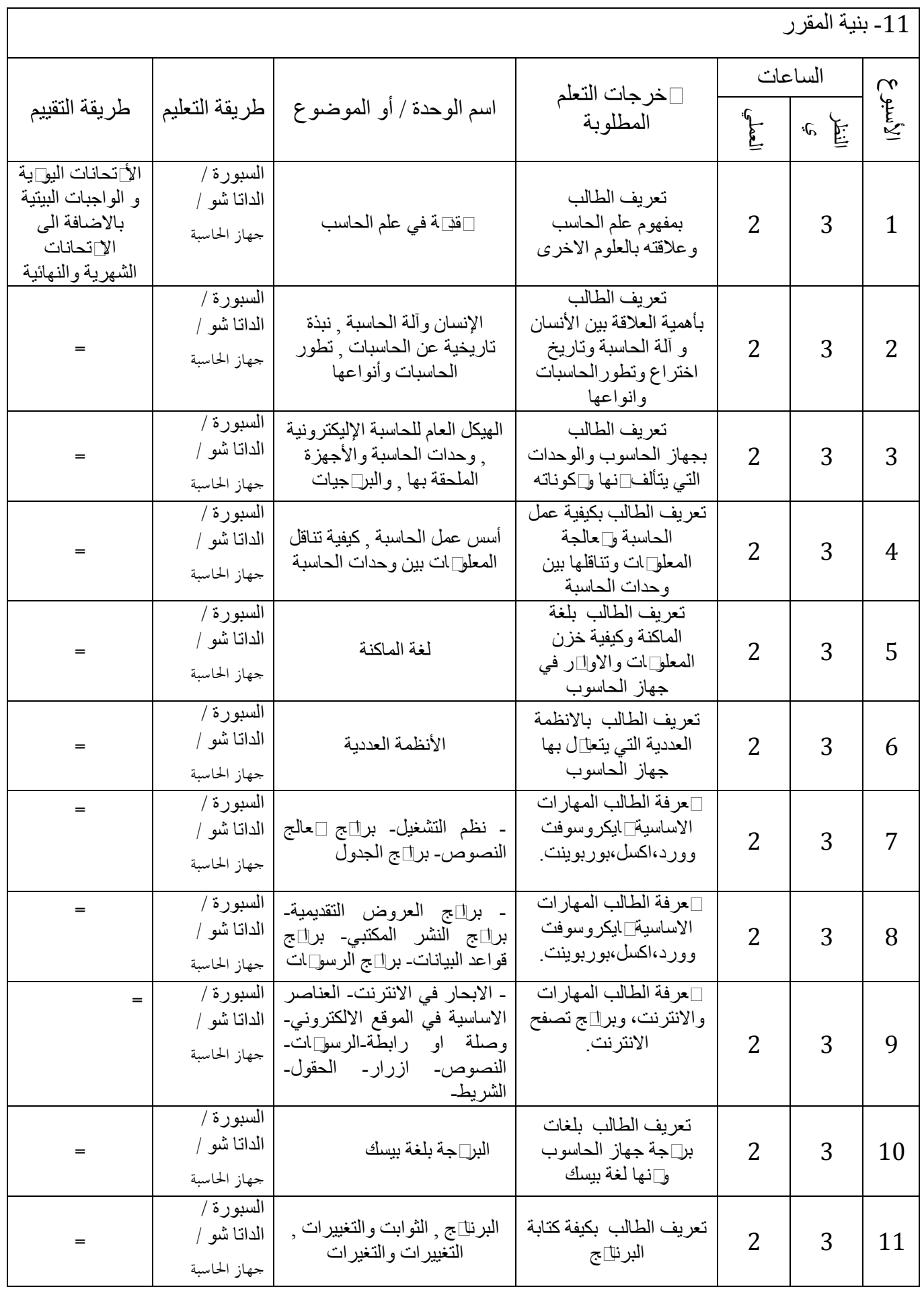

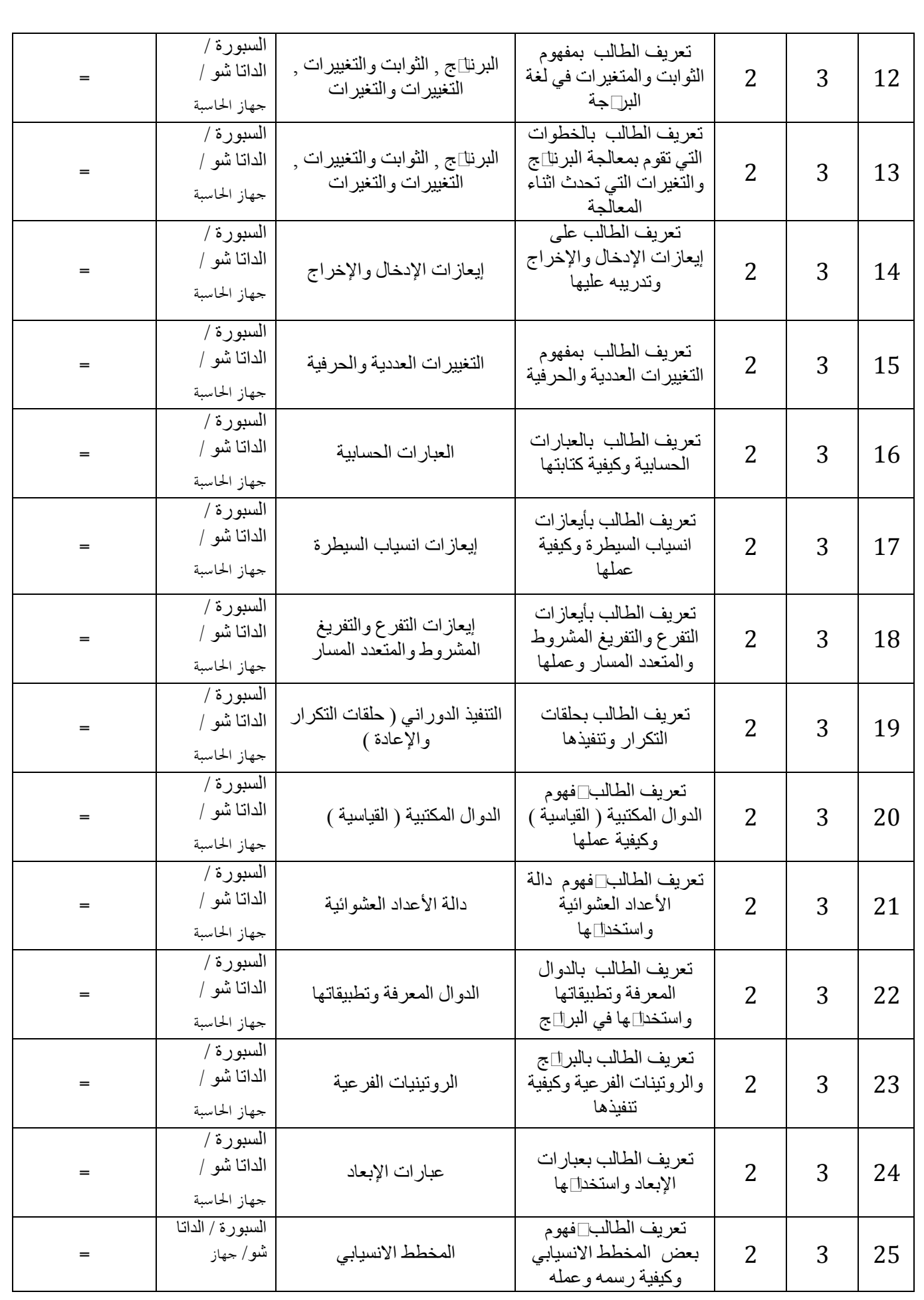

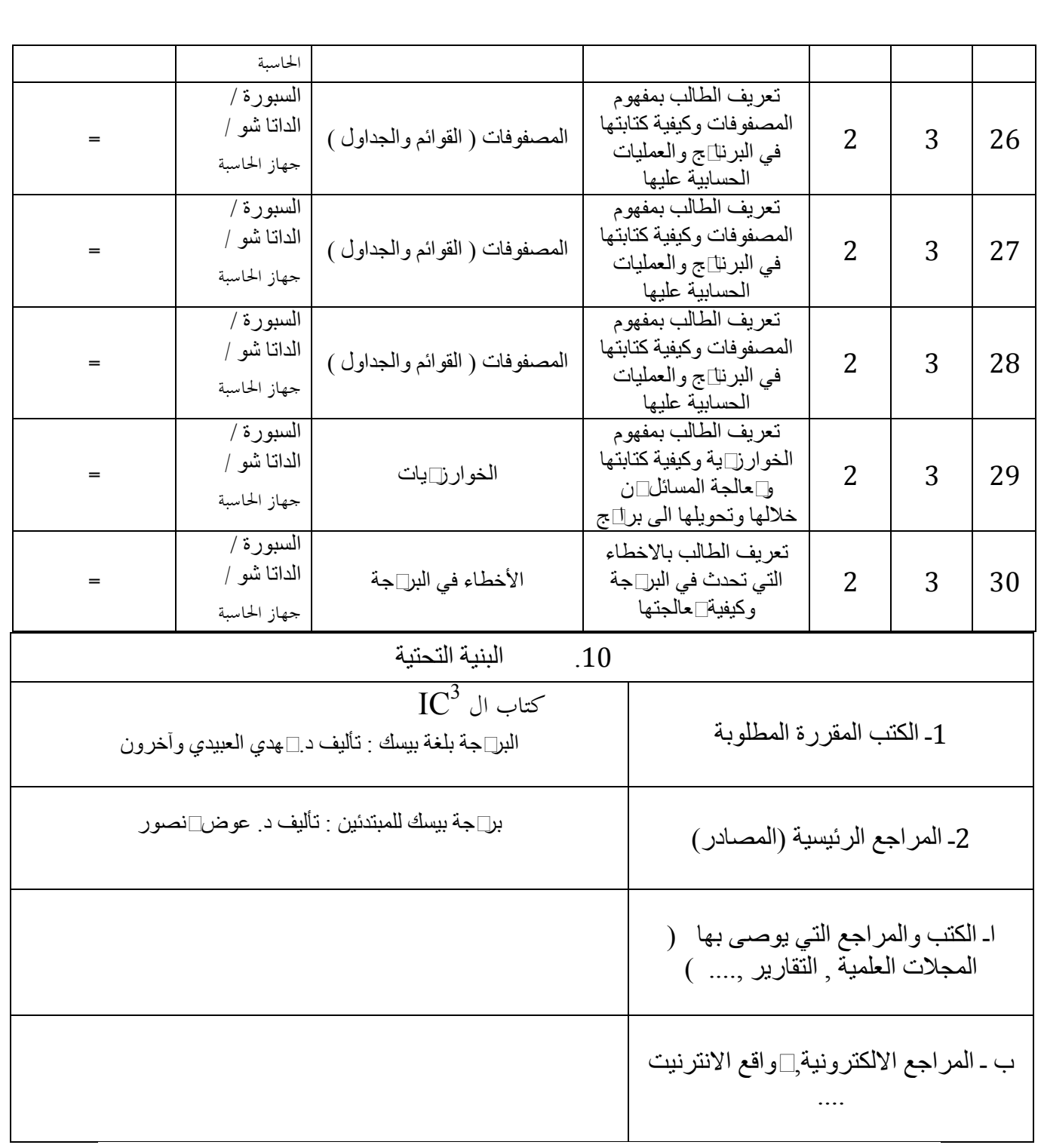

## .11 خطة تطویر المقرر الدراسي

- متابعة التطور العلمي من خلال الاتصال بالجامعات العالمیة عن طریق الانترنیت

- الحرصالدائملمتابعهمايتمتدريسهفيالجا عاتالعالميةللرقيبالمناهجالحالٌةوتطوٌر ها عماٌو اكبالتطور العالمًي

- الحرص الدائم على استعمال الوسائل التعلیمیھ الترفیھیھ لجعل الطالب یرغب اكثر التعلم والاستفاده
	- المشاركة في المؤتمرات العلمیة داخل وخارج القطر .